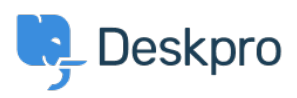

[Žinių bankas](https://support.deskpro.com/lt-LT/kb) > [Deskpro Legacy](https://support.deskpro.com/lt-LT/kb/deskpro-legacy) > [Deskpro API usage examples](https://support.deskpro.com/lt-LT/kb/articles/deskpro-api-usage-examples)

Deskpro API usage examples Ben Henley - 2023-08-29 - [Comments \(0\)](#page--1-0) - [Deskpro Legacy](https://support.deskpro.com/lt-LT/kb/deskpro-legacy)

There are examples of using the Deskpro API and [PHP SDK](https://github.com/DeskPRO/deskpro-api-php) in our GitHub repository.

[Basic usage examples](https://github.com/DeskPRO/deskpro-api-php/tree/master/examples) are included in the SDK.

This is an [example of using the Deskpro API to submit tickets from an HTML form](https://github.com/DeskPRO/api-app-ticket-form).

This example code shows [how to download all tickets and convert them to PDFs](https://github.com/DeskPRO/api-app-ticket-pdfs).